# Cowgirl Platform

### thebeekeeper

October 2005

## 1 Overview

Here's an ISA and implementation I've been working on. I had the idea quite a few years ago, but I'm finally getting around to doing it. I'm writing the entire thing in VHDL.

## 2 Instruction Set

The instruction set is pretty generic and uninteresting. It's pretty much a standard RISC set that you can get out of any textbook.

### 2.1 Instruction Set Overview

Here's a quick list of the instructions.

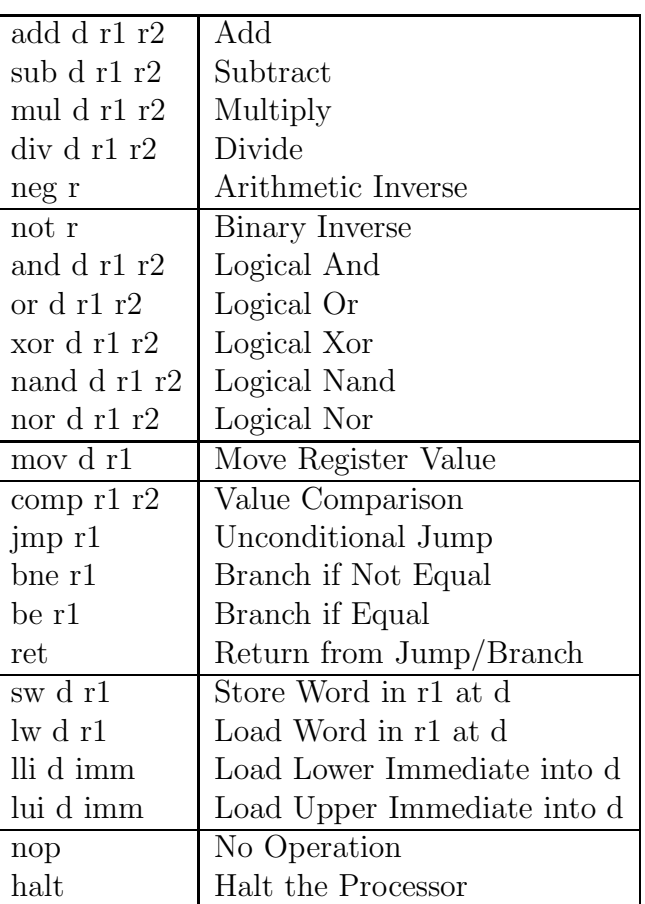

## 2.2 Full Description

Here's what's really going on with these instructions.

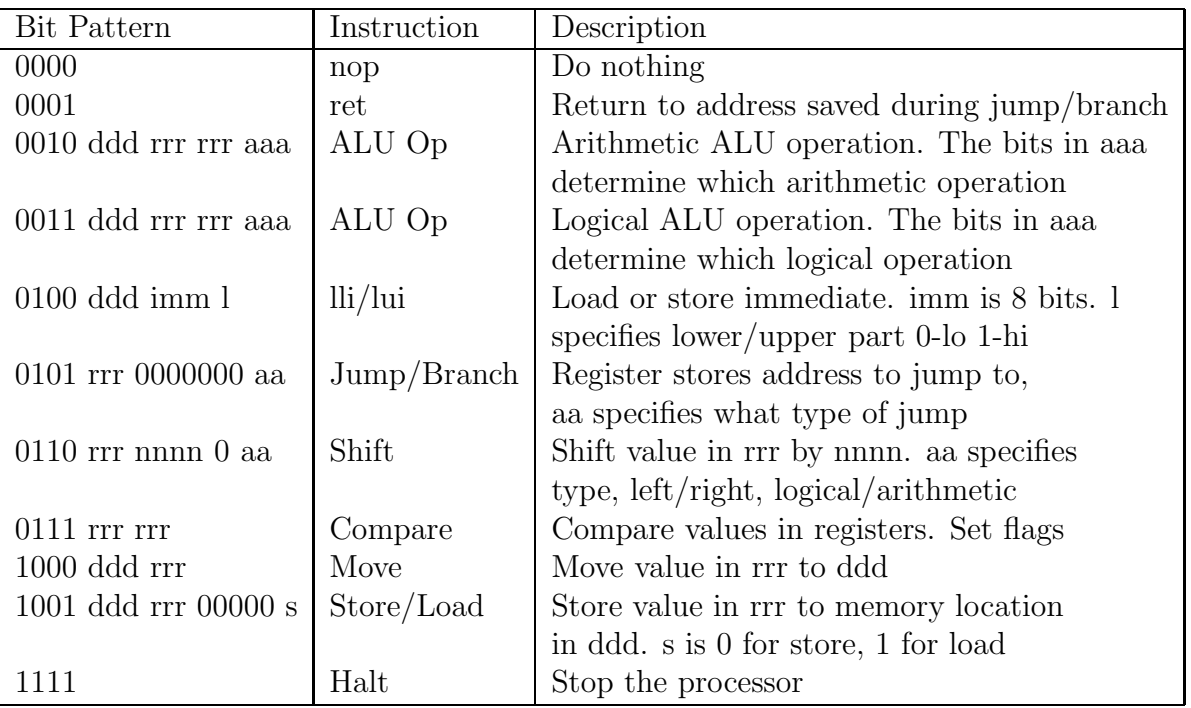

### 2.3 Sub-Opcodes

There are specifiers for some of the opcodes. I think I did that because it help me fit some things into 16 bits. I can't really remember. Anyways, here's how that works. These are what the aaa's mean in the previous table.

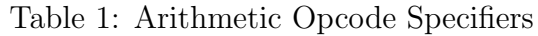

| 000 | Add      |  |
|-----|----------|--|
| 001 | Subtract |  |
| 010 | Multiply |  |
| 011 | Divide   |  |
| 100 | Negate   |  |

Table 2: Logical Opcode Specifiers

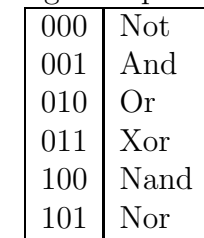

#### Table 3: Jump/Branch Specifiers

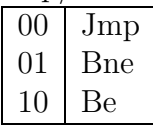

#### Table 4: Shift Specifiers

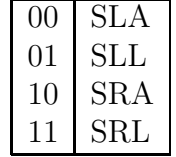

## 3 Programming Model

There's not really much to programming this processor. The important things are:

There are 8 General Purpose Registers. They're called r0 ... r1.

Umm... I don't know what else.

## 4 Development Tools

So that I don't have to hand assemble code, I wrote an assembler. And so I don't have to hand write VHDL to make a ROM, I wrote a program to do that.

#### 4.1 cgasm

The program I wrote to convert assembly languange programs into binary machine code is called cgasm. You give it an asm file, and it generates a file with a bunch of 1's and 0's. It ignores lines that start with  $#$ . Here's an example file:

# Cowgirl Test Program - cgtest.cgasm # add 2 + 2 lli r0 2 lui r0 0 lli r1 2 lui r1 0 add r2 r0 r1

So, if I want to make a binary file called cgtest.bin, I'd go:

cgasm cgtest.cgasm cgtest.bin

And that's it!

## 4.2 bin2rom

I wrote this quick program to generate a VHDL Rom module from the bin file. It's pretty simple. You just run it like this:

#### bin2rom cgtest.bin cgtest.vhdl

And it generates synthesizable VHDL for you. Simps!